#### **Introduction au traitement d'images**

Enseignement intégré TS223 | Systèmes Électroniques Embarqués 2A | 2023-2024

### **Chapitre 7 : Transformations spatiales**

**Rémi Giraud**

[remi.giraud@enseirb-matmeca.fr](mailto:remi.giraud@enseirb-matmeca.fr) <https://remi-giraud.enseirb-matmeca.fr/>

#### **Plan**

- **Introduction**
- **Formation / Acquisition**
- **Image couleur**
	- Format/Affichage/Synthèse
	- Espaces couleur caractéristiques (YCbCr)
		- Applications : compression, esquisse
- **Traitements**
	- Filtrage linéaire / non linéaire
		- Applications : débruitage, anonymisation
	- Détection de contours
		- Applications : réhaussement de contraste
- **Transformée de Fourier**
	- Application : recouvrement fréquentiel
- **Compression d'images**
	- Application : algorithme JPEG
- **Transformation spatiales**

### **PRINCIPE**

#### **Position du problème**

$$
I_s(x,y) = g(I_e(f(x,y)))
$$

- $-g(.)$  transformation d'intensité
- $f(.)$  transformation spatiale (Rigide, Affine, Projective, etc.)

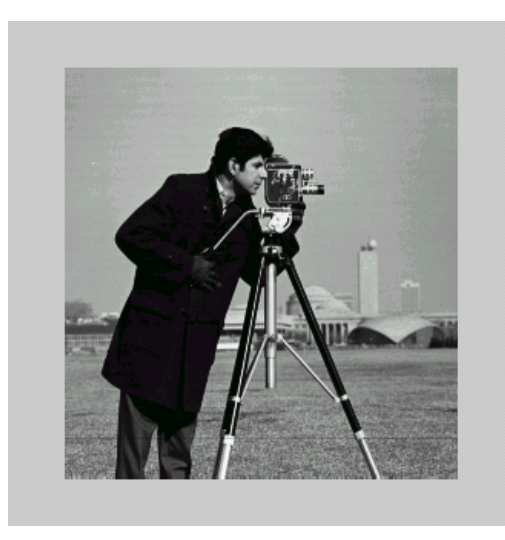

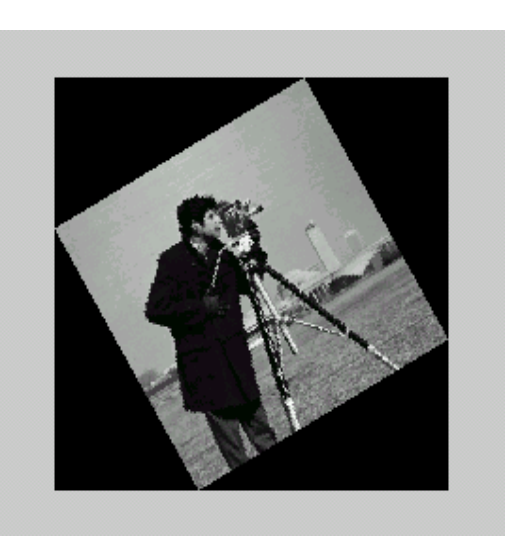

#### **Applications**

- Mise en correspondance d'images prises en des instants différents (panoramas, mosaïques, recalages, ...)
- Corriger des images suite à des distorsions géométriques (optique)
- Corriger l'orientation de la caméra
- Morphing d'images ou autres effets spéciaux

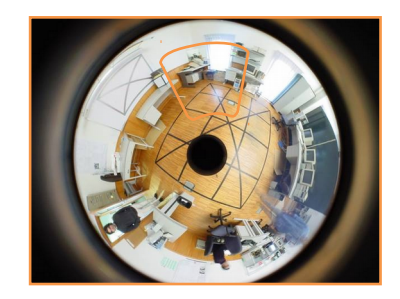

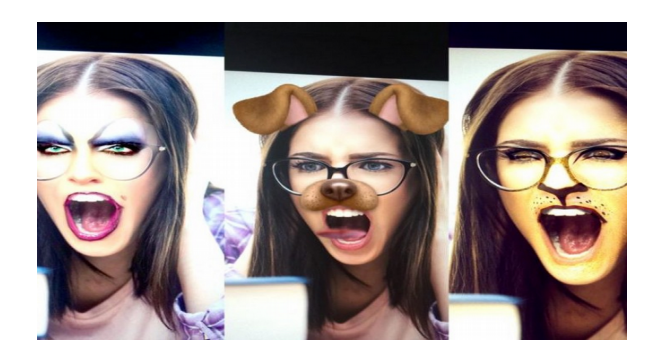

#### **Exemple : Conversion de format**

● Comment déformer l'image ?

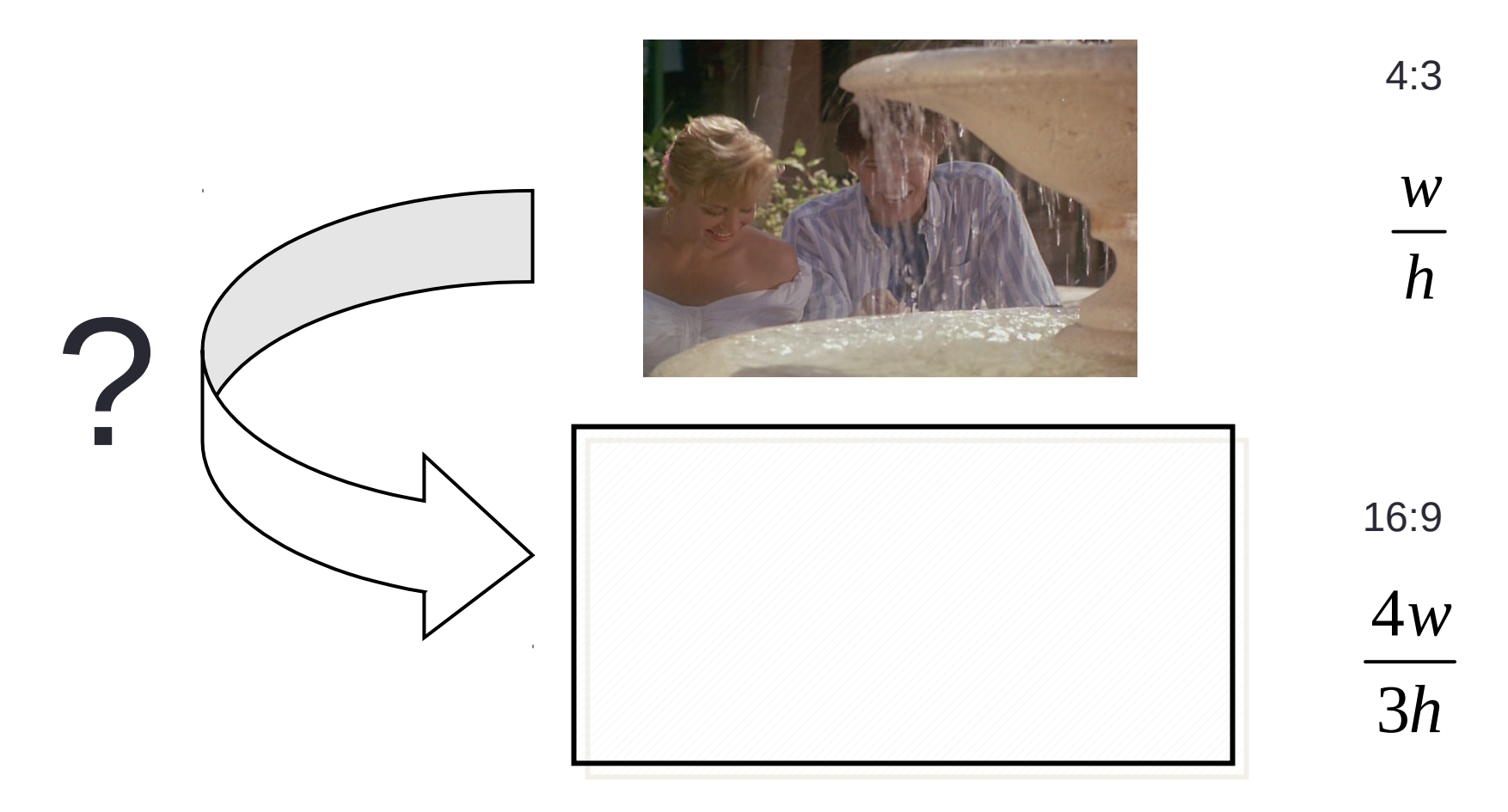

#### **Exemple : Conversion de format**

• « Zero-padding »

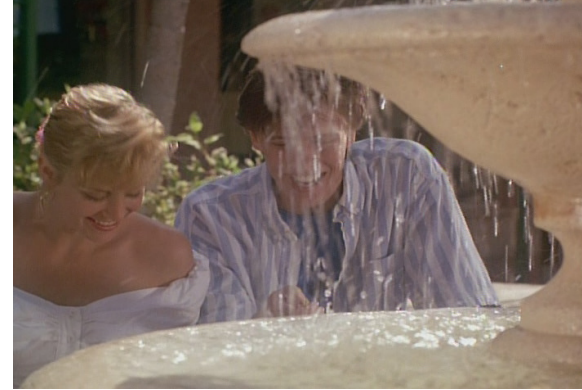

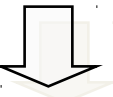

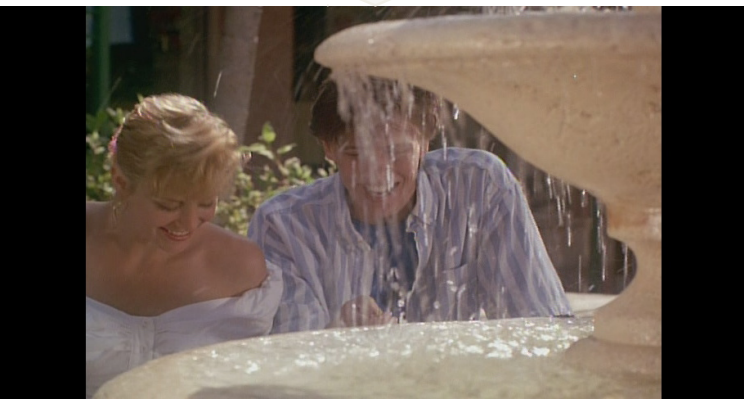

25 % de l'écran non utilisé 25 % d'image perdue

Crop

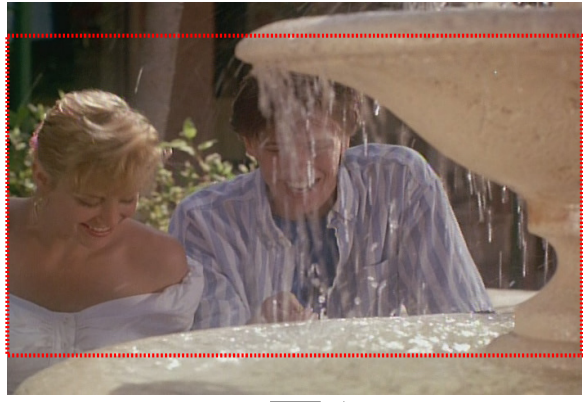

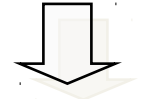

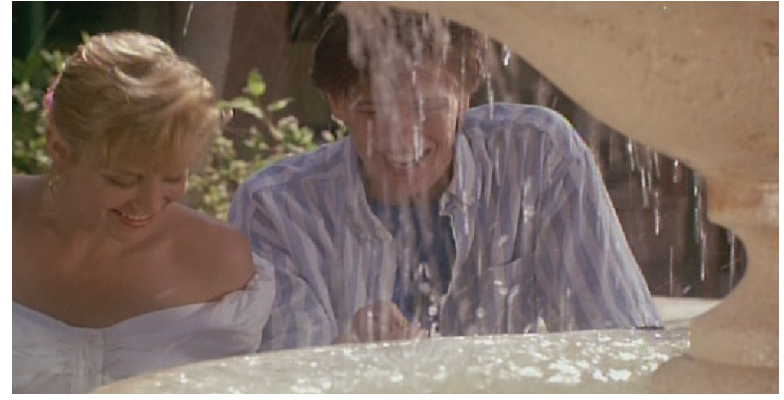

#### **Exemple : Conversion de format**

• Contraction horizontale

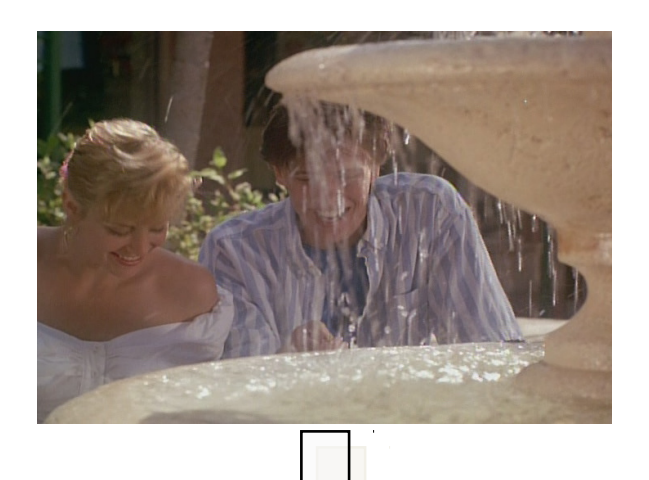

- Transformation non linéaire
- Plus prononcée aux bords

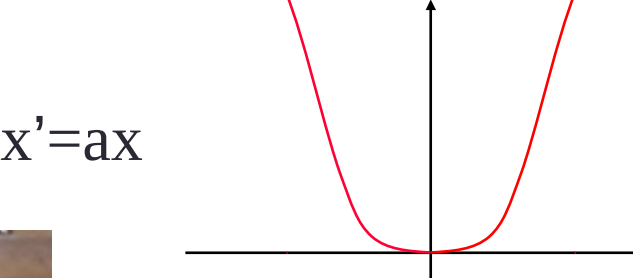

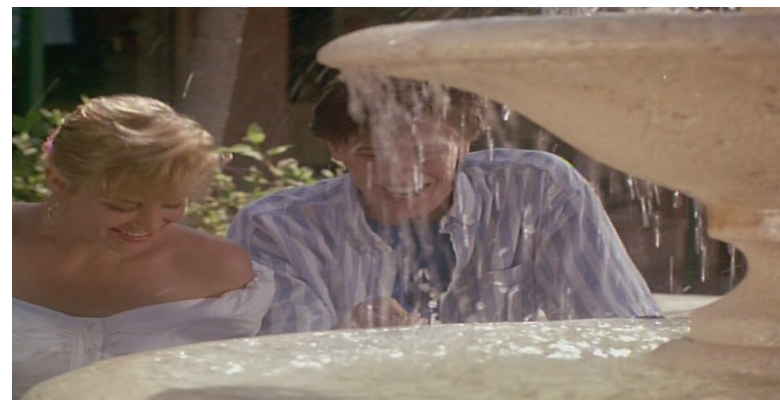

#### **Recomposition de large scène à partir de morceaux**

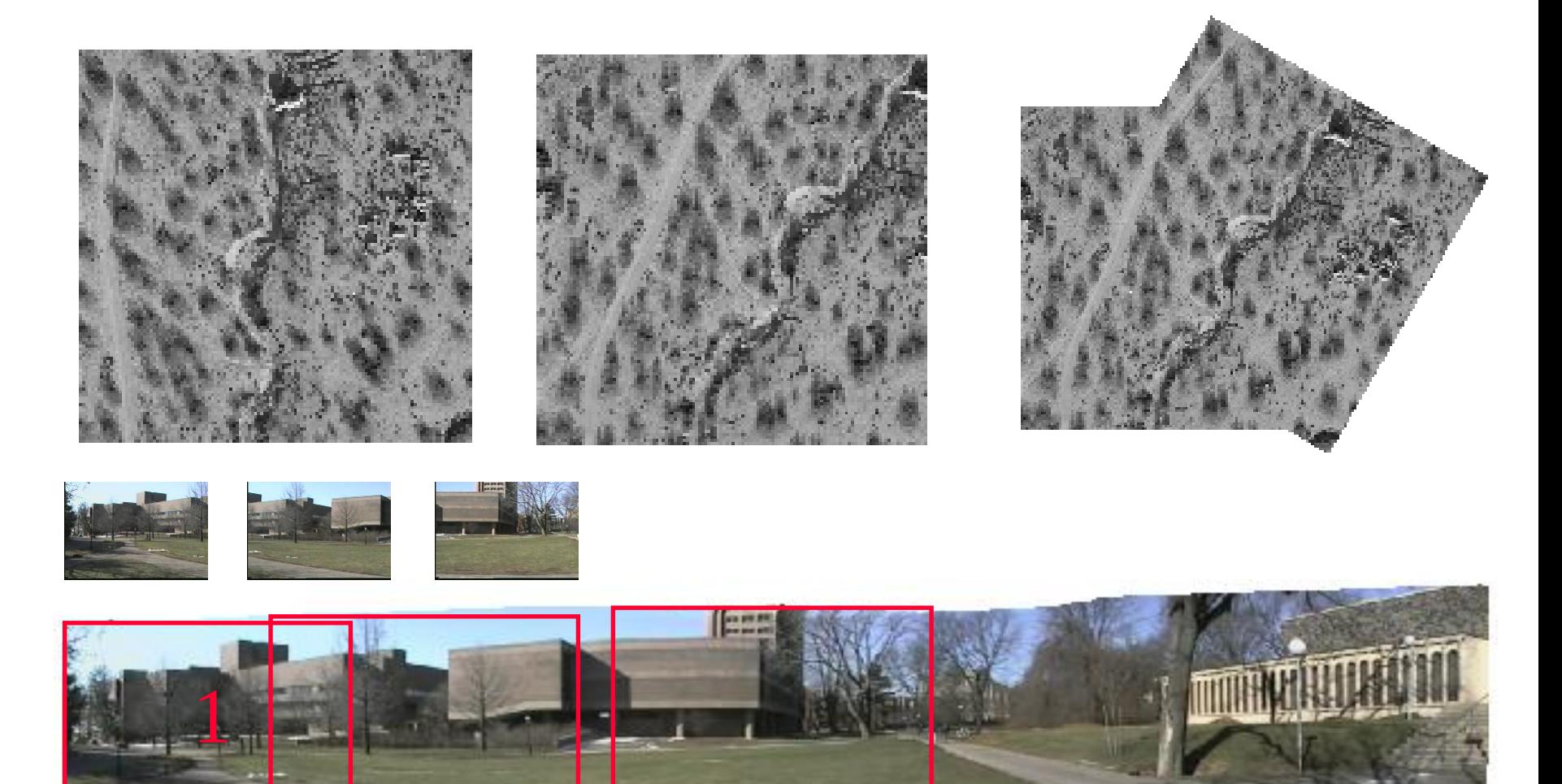

## **TRANSFORMATION DANS LE PLAN**

#### **Rotation, translation, similarité**

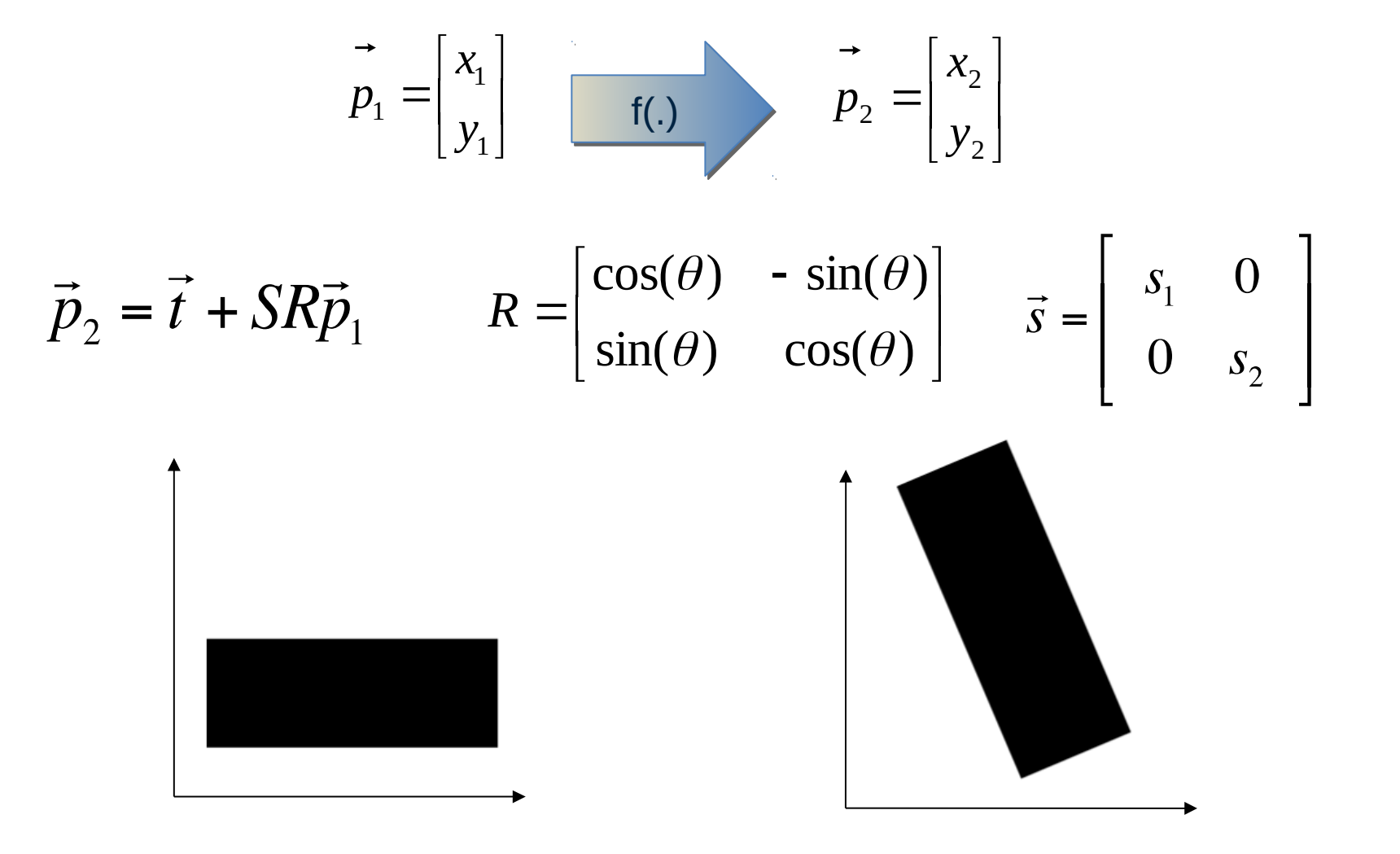

#### **D'un point vue numérique**

• Pas de bijection entre l'espace de départ et d'arrivée

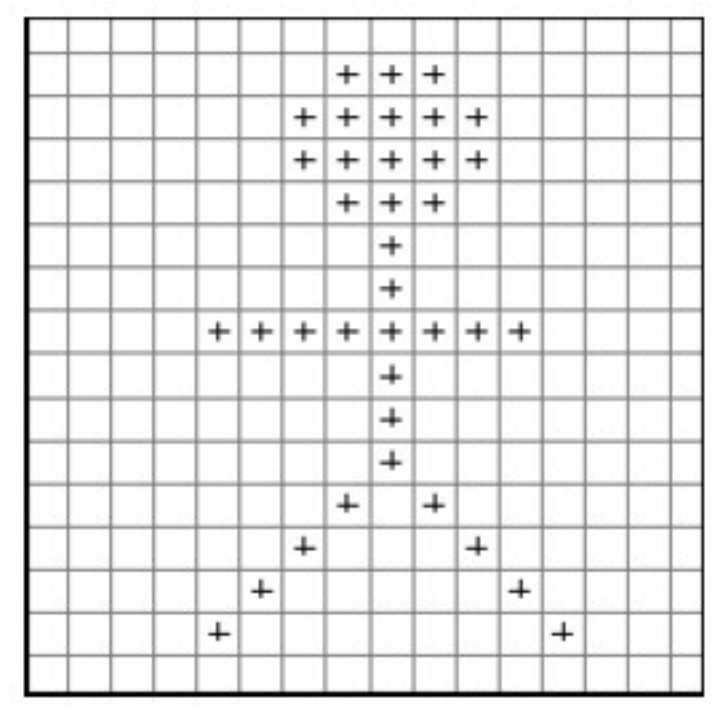

Image de départ image d'arrivée

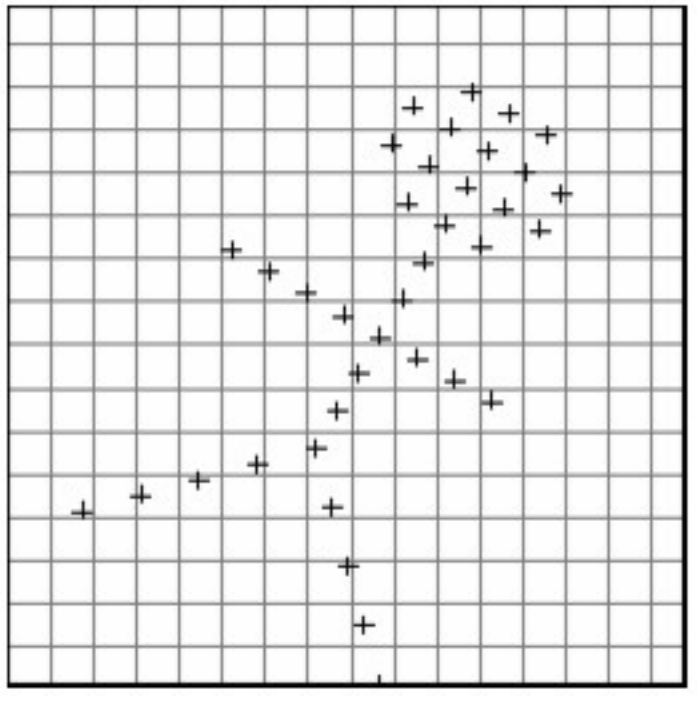

#### **D'un point vue numérique**

- Pas de bijection entre l'espace de départ et d'arrivée
	- $\rightarrow$  Application de la transformation inverse

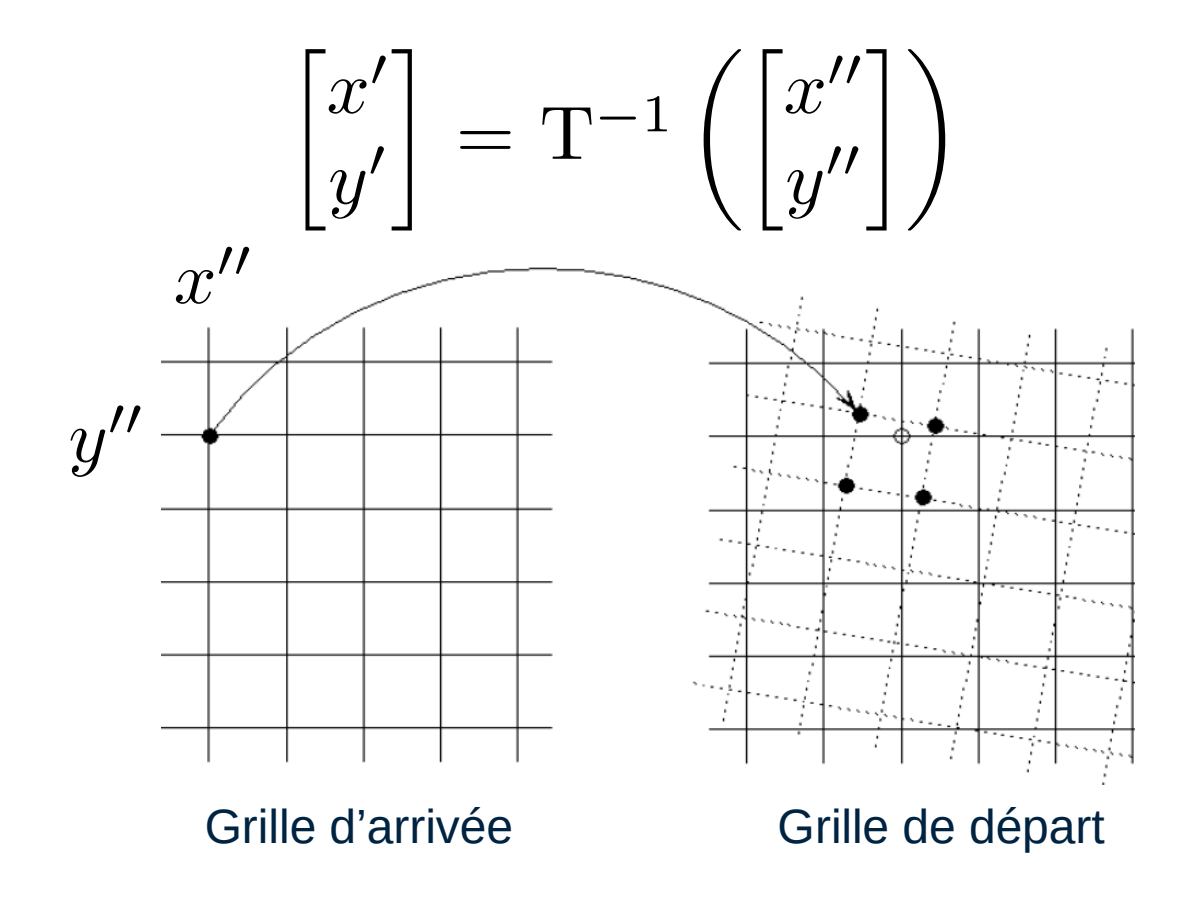

#### **Méthode d'interpolation**

• Plus proche voisin : sélection du pixel le plus proche

$$
\hat{I}(\bullet) = I(\bullet)
$$
  

$$
\hat{I}(x', y') = I(round(x'), round(y'))
$$

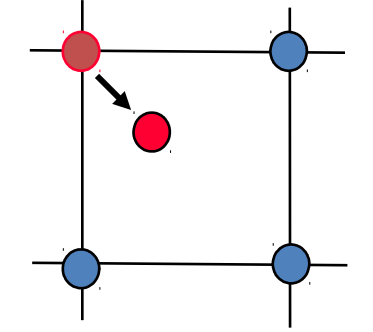

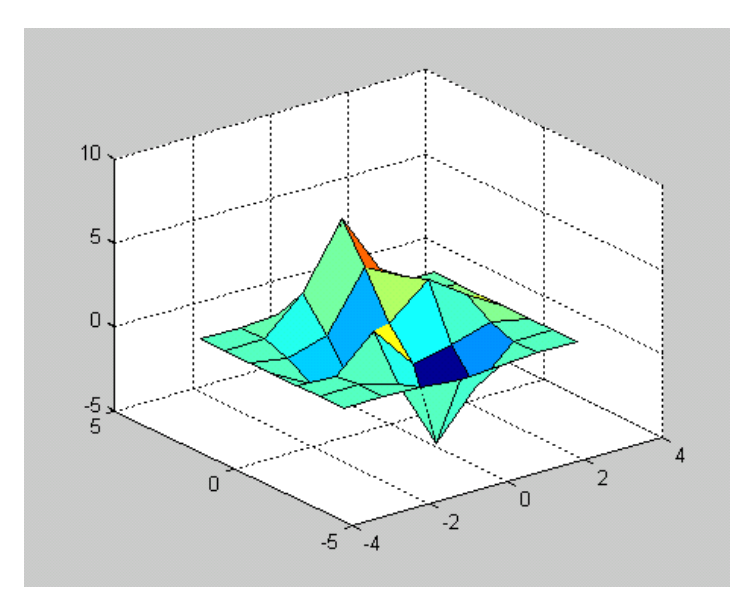

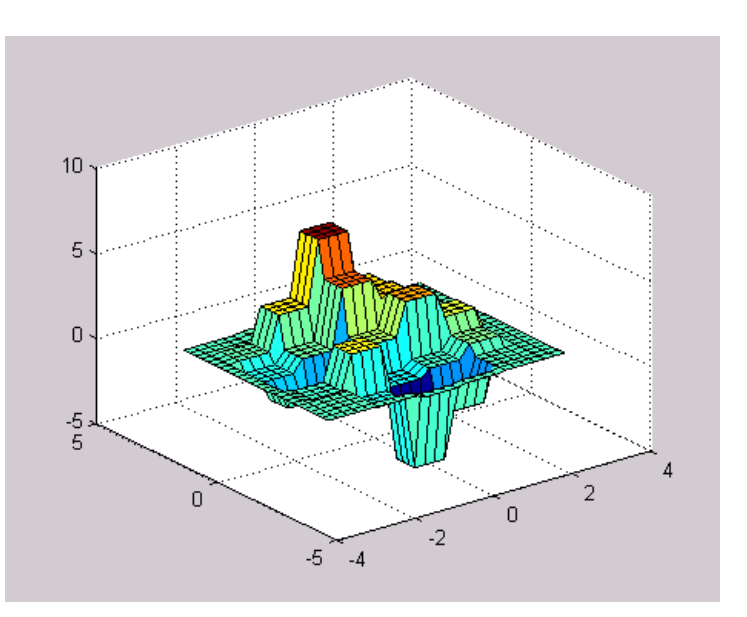

#### **Méthode d'interpolation**

• Bilinéaire : moyenne pondérée des 4 pixels les plus proches

$$
I(x', y') = b(1 - a)I(y + 1, x) + baI(y + 1, x + 1)
$$
  
+(1 - b)(1 - a)I(y, x) + a(1 - b)I(y, x + 1)

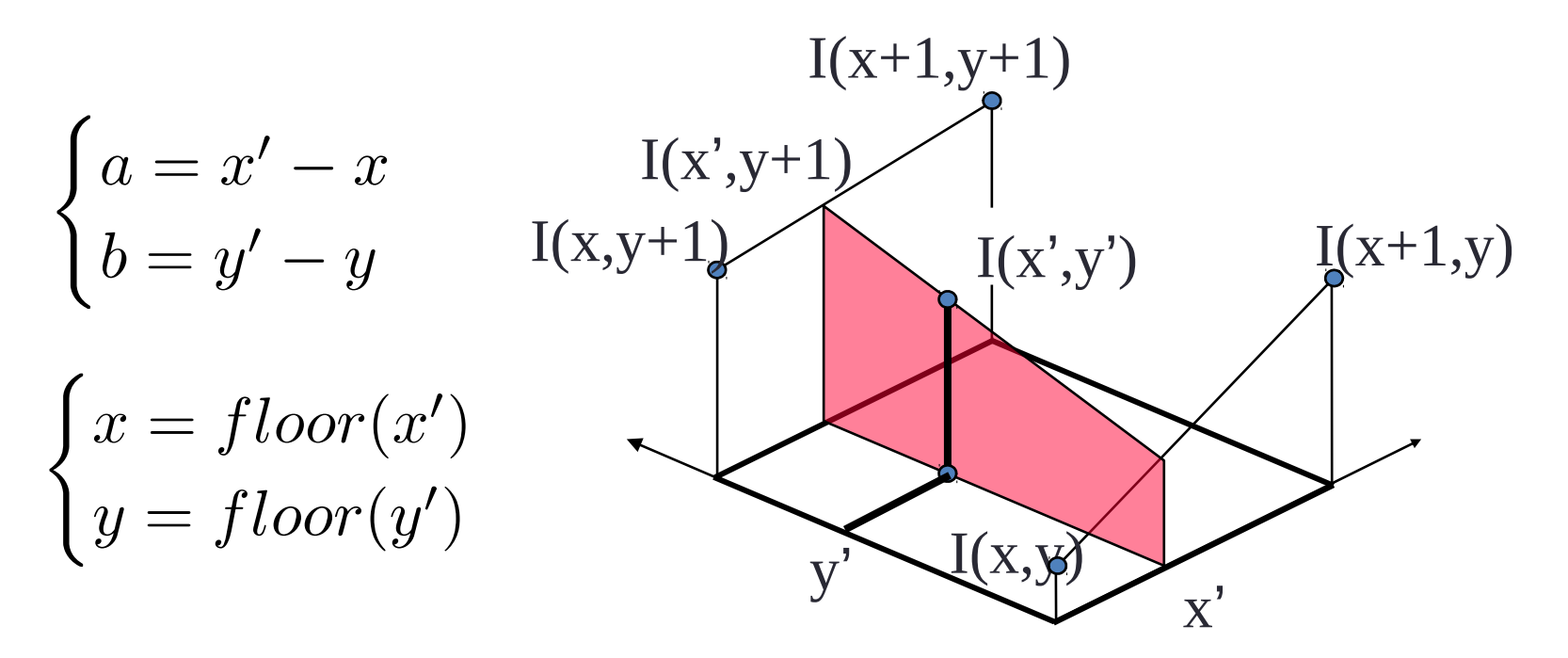

#### **Transformations - Échantillonnage**

#### **Plus proche voisin VS Interpolation**

● Interpolation plus naturelle sur une image

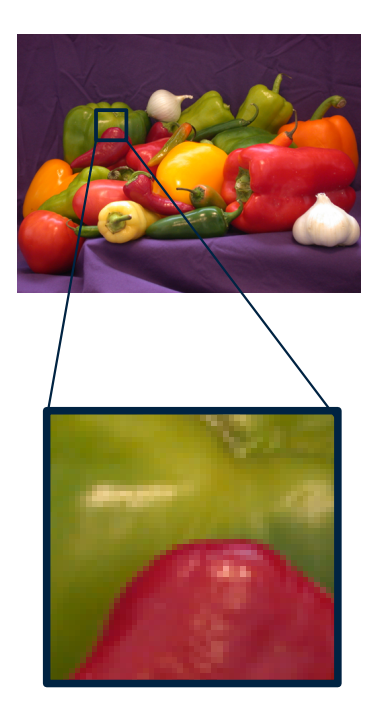

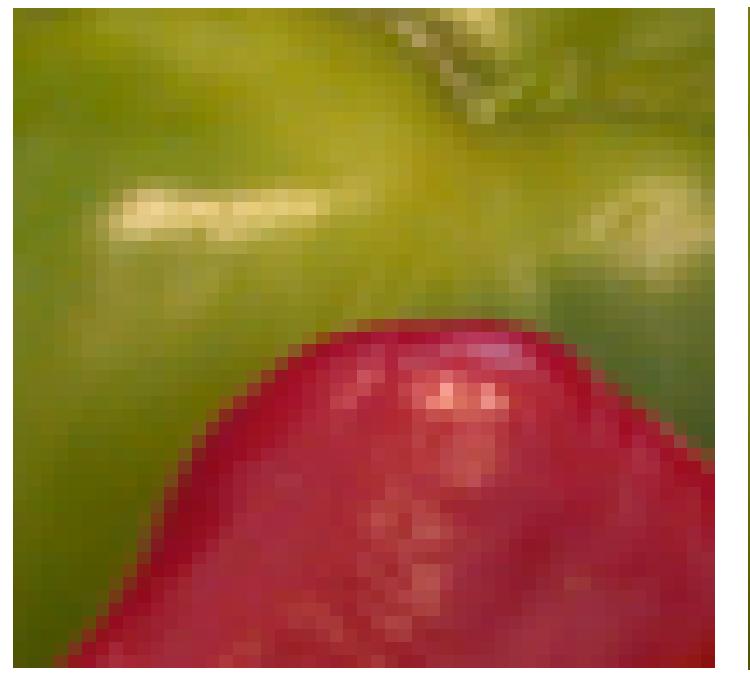

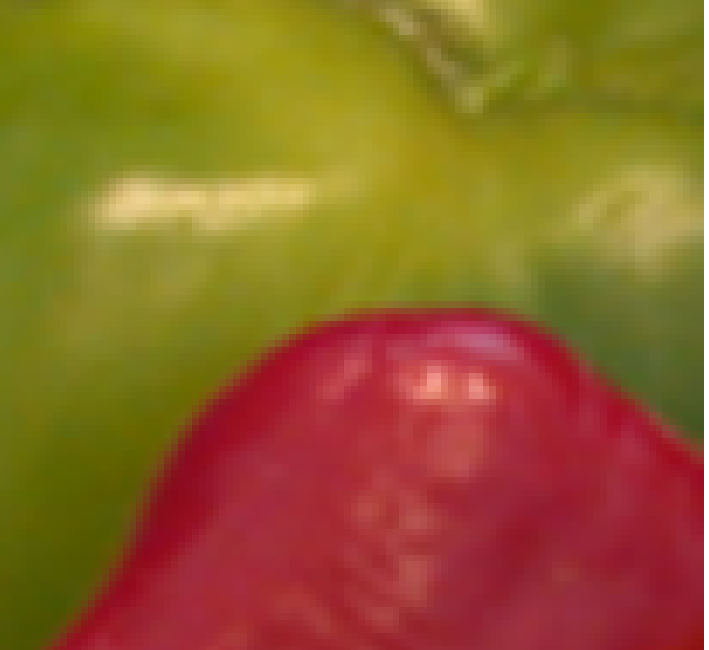

Image initiale

Agrandissement x2 avec **plus proche voisin**

Agrandissement x2 avec **interpolation bilinéaire**

#### **Plus proche voisin VS Interpolation**

- Interpolation plus naturelle sur une image
- Mais pas adapté pour les matrices type carte de labels

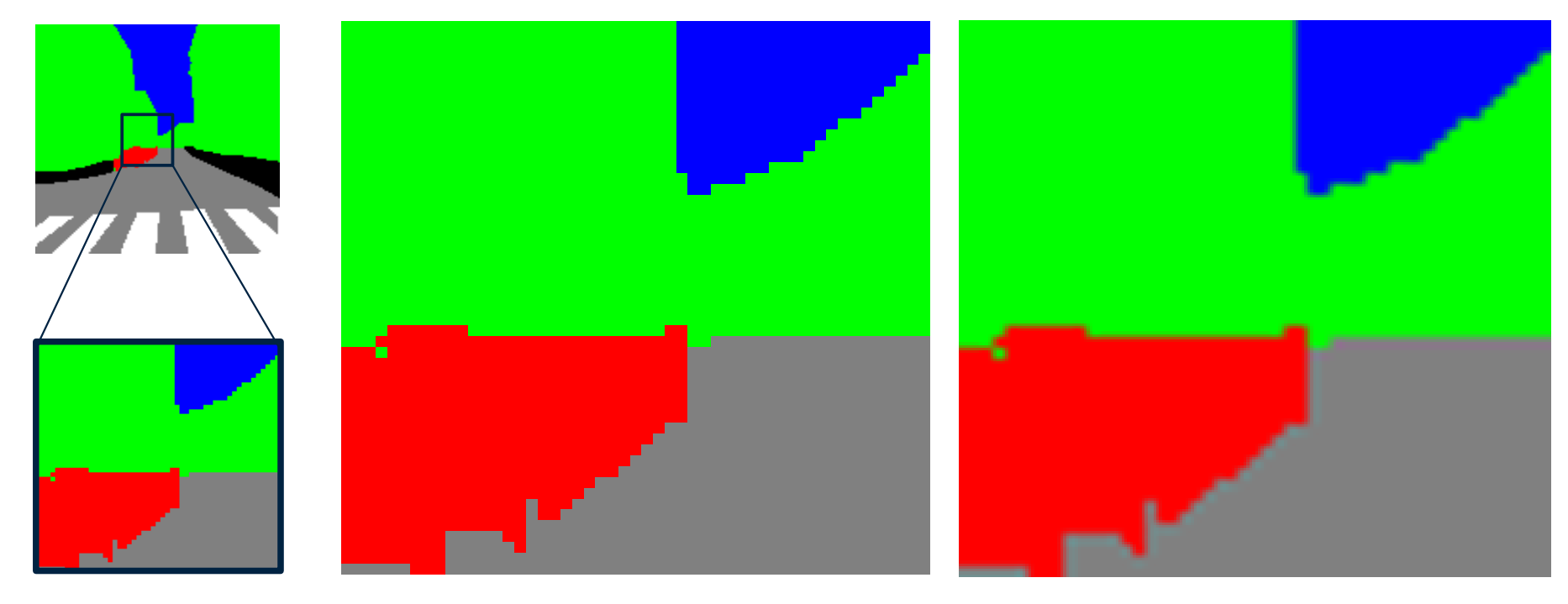

Image initiale **Agrandissement x2** avec **plus proche voisin**

Agrandissement x2 avec **interpolation bilinéaire**

# **ANNEXES TRANSFORMATION COMPATIBLE 3D**

#### **Plusieurs prises de vue de la même scène**

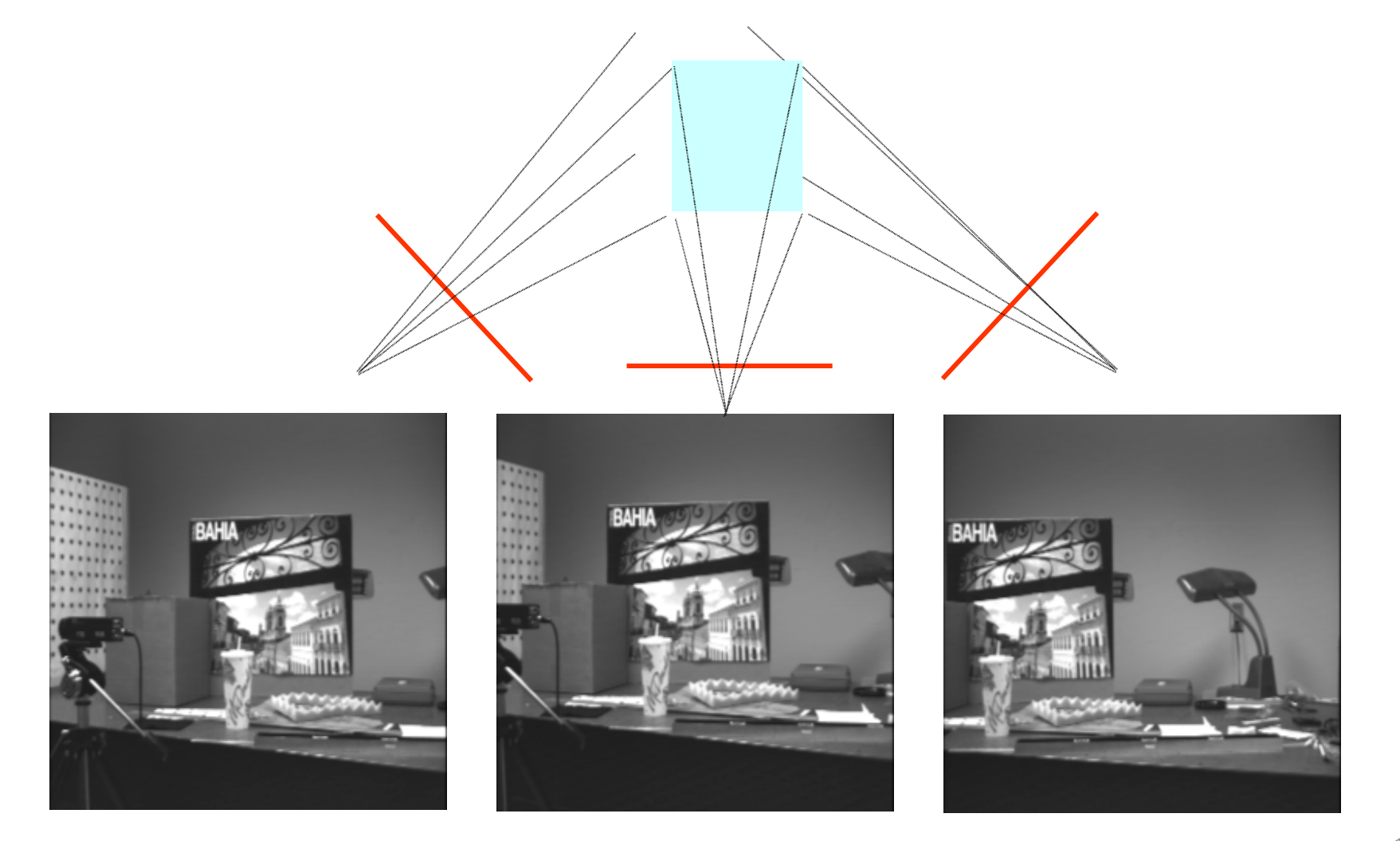

#### **Projection 2D/3D**

#### **Modèle 3D**

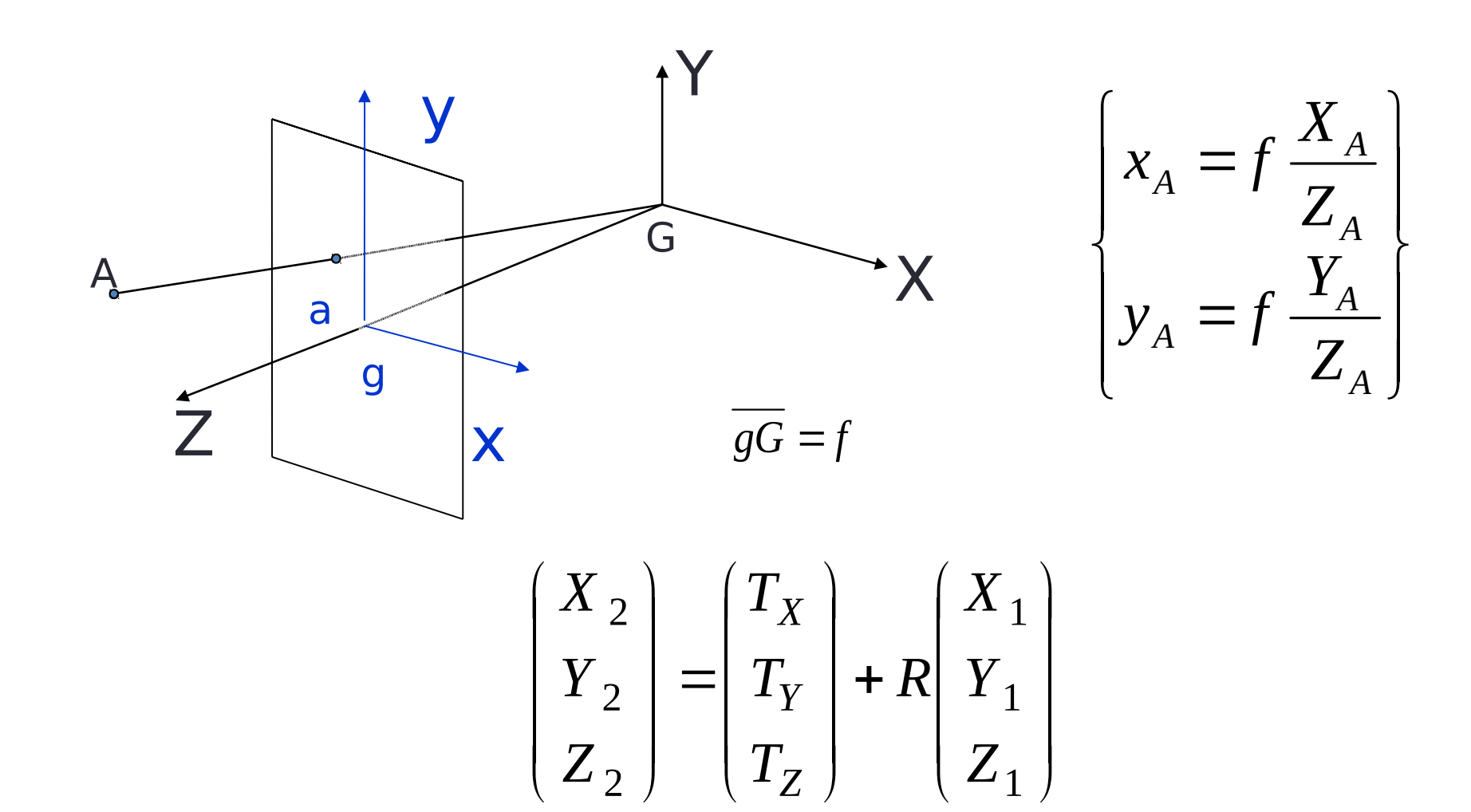

#### **Approximation par rotation**

$$
R_X R_Y R_Z = \begin{pmatrix} 1 & 0 & 0 \\ 0 & \cos \theta_X & -\sin \theta_X \\ 0 & \sin \theta_X & \cos \theta_X \end{pmatrix} \begin{pmatrix} \cos \theta_Y & 0 & -\sin \theta_Y \\ 0 & 1 & 0 \\ \sin \theta_Y & 0 & \cos \theta_Y \end{pmatrix} \begin{pmatrix} \cos \theta_Z & -\sin \theta_Z & 0 \\ \sin \theta_Z & \cos \theta_Z & 0 \\ 0 & 0 & 1 \end{pmatrix}
$$

$$
R = \begin{pmatrix} 1 & -\theta_Z & -\theta_Y \\ \theta_Z & 1 & -\theta_X \\ \theta_Y & \theta_X & 1 \end{pmatrix}
$$

#### **Modèle projectif**

$$
\begin{cases}\nx_2 = f\frac{X_2}{Z_2} \\
y_2 = f\frac{Y_2}{Z_2}\n\end{cases}
$$

$$
\begin{cases} x_2 = M_x[T, R, P_1] \\ y_2 = M_y[T, R, P_1] \end{cases}
$$

#### **Modèle homographique**

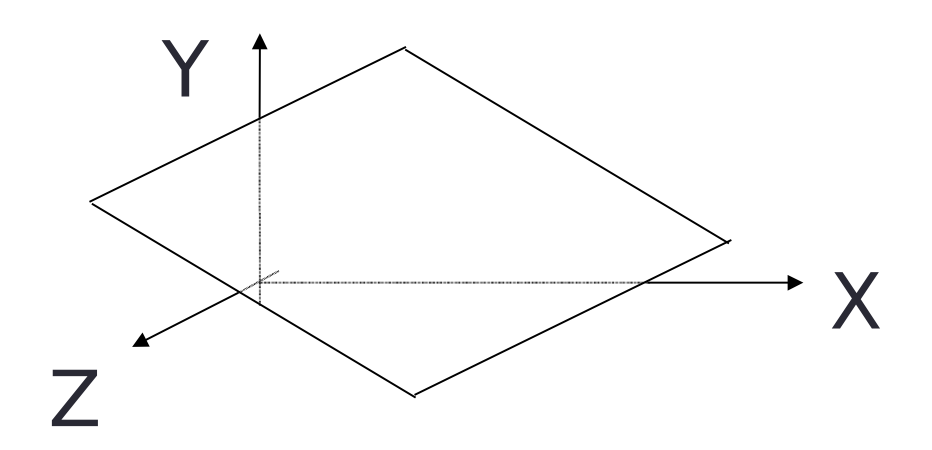

$$
Z = aX + bY + Z_o
$$

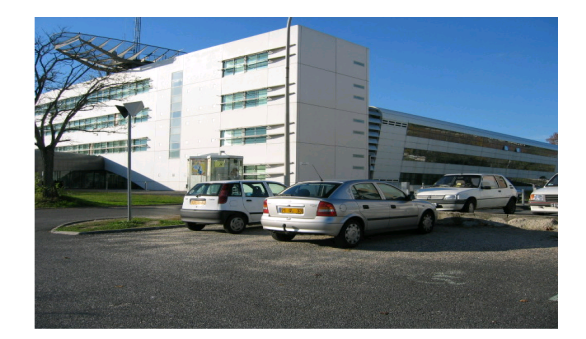

Garantir : une droite reste une droite

#### **Modèle homographique**

• Modèle à 8 paramètres

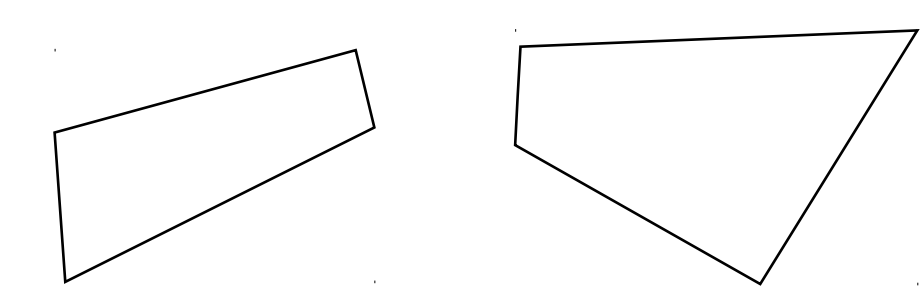

$$
\frac{1}{\sqrt{2\pi}}\int_{0}^{\frac{\pi}{2}}\frac{\sinh(\theta)}{\cos(\theta)}d\theta
$$

Mise en correspondance entre les couples de points

$$
\begin{bmatrix} x_2 \\ y_2 \end{bmatrix} = \begin{bmatrix} \frac{a_1 + a_2x_1 + a_3y_1}{1 + a_7x_1 + a_8y_1} \\ \frac{a_4 + a_5x_1 + a_6y_1}{1 + a_7x_1 + a_8y_1} \end{bmatrix}
$$

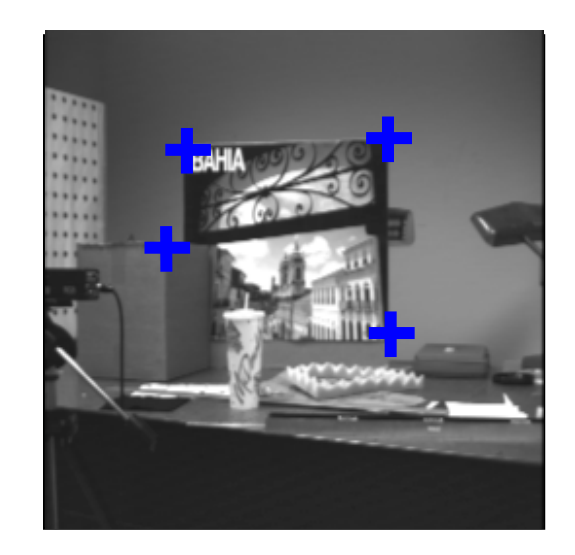

#### **Projection 2D/3D**

#### **Estimation**

$$
x_k = \frac{d_0 x_k + d_1 y_k + d_2}{d_6 x_k + d_7 y_k + 1}, \qquad y_k = \frac{d_3 x_k + d_4 y_k + d_5}{d_6 x_k + d_7 y_k + 1}.
$$

$$
\begin{bmatrix}\nx_0 & y_0 & 1 & 0 & 0 & 0 & -x_0x_0 & -y_0x_0 \\
x_1 & y_1 & 1 & 0 & 0 & 0 & -x_1x_1 & -y_1x_1 \\
x_2 & y_2 & 1 & 0 & 0 & 0 & -x_2x_2 & -y_2x_2 \\
x_3 & y_3 & 0 & 0 & 0 & 0 & -x_3x_3 & -y_3x_3 \\
0 & 0 & 0 & x_0 & y_0 & 1 & -x_0y_0 & -y_0y_0 \\
0 & 0 & 0 & x_1 & y_1 & 1 & -x_1y_1 & -y_1y_1 \\
0 & 0 & 0 & x_2 & y_2 & 1 & -x_2y_2 & -y_2y_2 \\
0 & 0 & 0 & x_3 & y_3 & 1 & -x_3y_3 & -y_3y_3\n\end{bmatrix}\n\begin{bmatrix}\nd_0 \\
d_1 \\
d_2 \\
d_3 \\
d_4 \\
d_5 \\
d_6 \\
d_7\n\end{bmatrix} =\n\begin{bmatrix}\nx_0 \\
x_1 \\
x_2 \\
x_3 \\
y_0 \\
y_1 \\
y_2 \\
y_3\n\end{bmatrix}
$$

#### **Projection 2D/3D**

#### **Résultats**

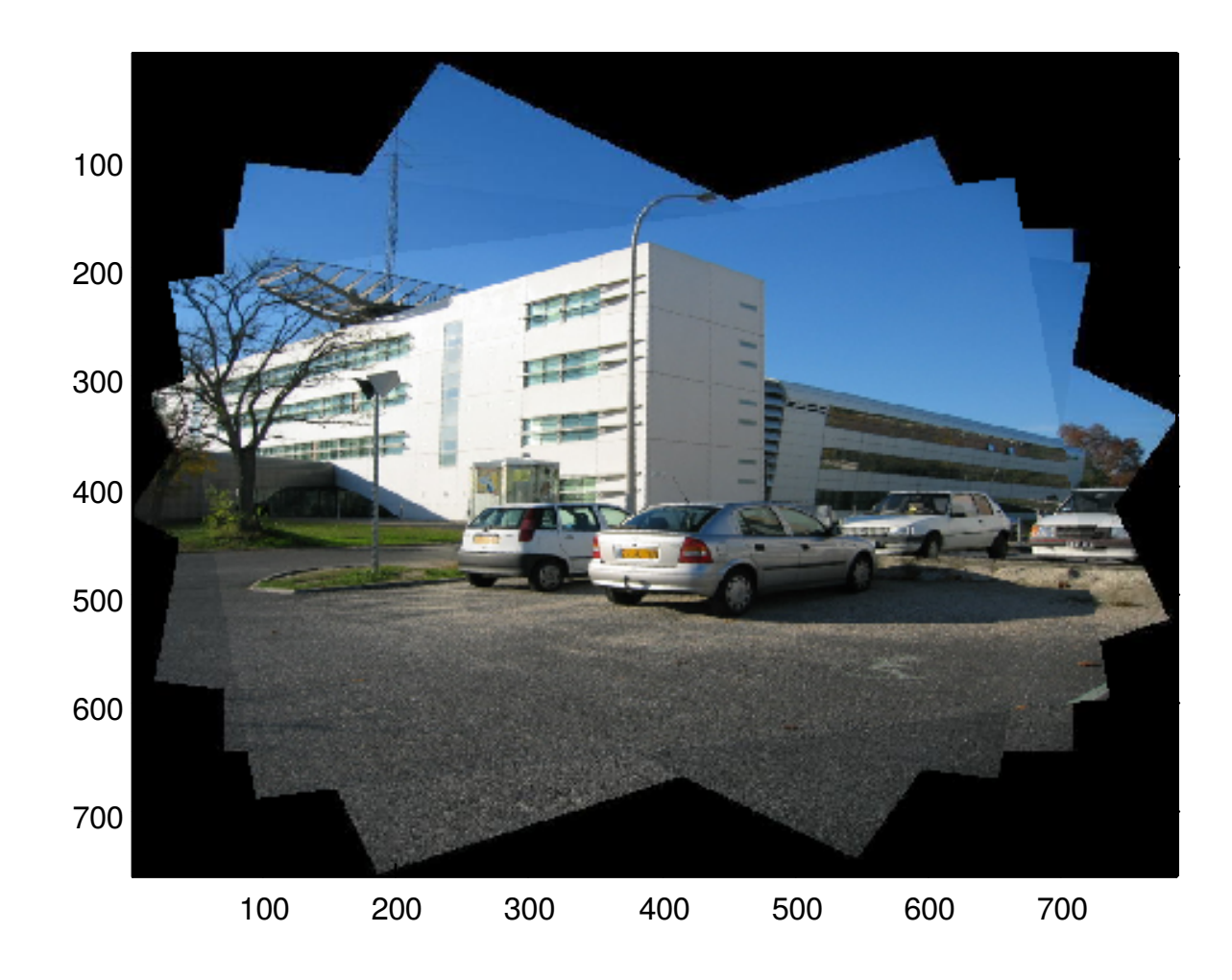